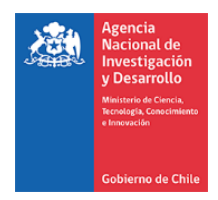

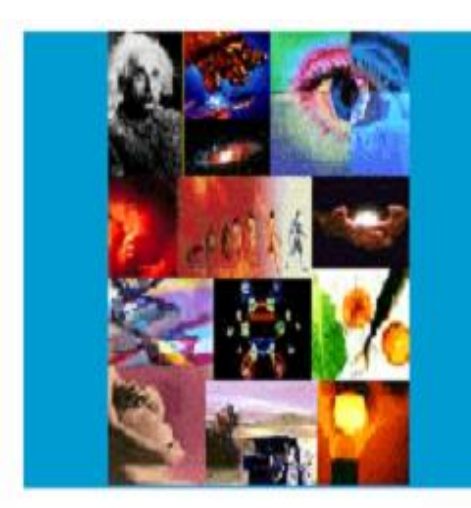

**ANEXO INSTRUCTIVO GENERAL DE RENDICIÓN DE CUENTAS Resolución N°821/2019**

> **CONCURSO REGULAR 2021 TODAS SUS ETAPAS**

**PROGRAMA FONDECYT** 

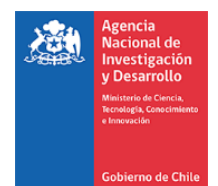

## **CONTENIDO**

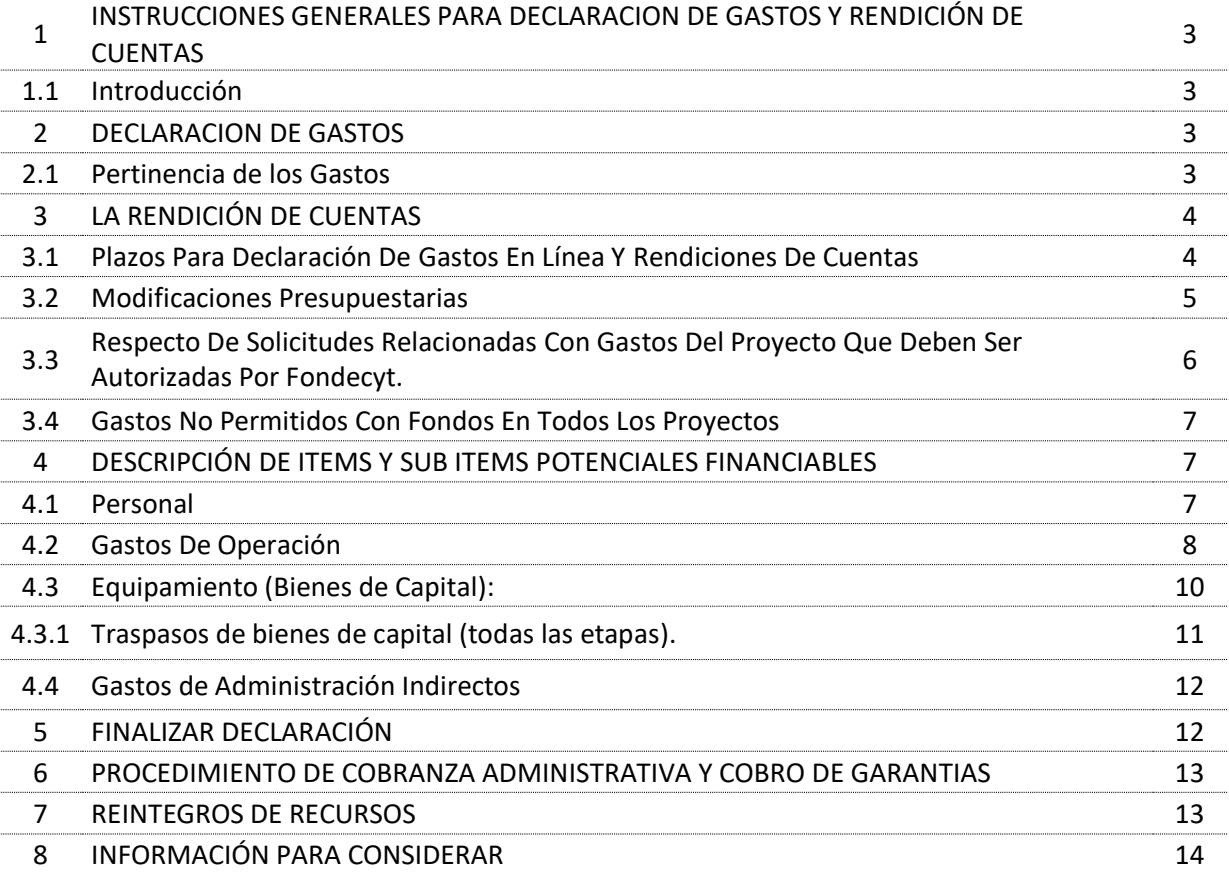

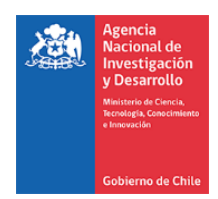

### **1. INSTRUCCIONES GENERALES PARA DECLARACION DE GASTOS Y RENDICIÓN DE CUENTAS**

### **1.1 Introducción**

Este es un anexo del Instructivo General de Rendición de cuentas de la ANID Resolución N° 821/2019 y sus posteriores actualizaciones. Este aplica a todos aquellos proyectos que se inicien durante el año 2021, correspondientes al Concurso FONDECYT Regular.

Sistema de Declaración de Gastos en Línea, puede ser utilizado regularmente, permitiéndole ingresar los gastos efectuados durante cada año de ejecución y mantener un registro del avance de éstos, de modo de evitar la saturación del sistema en la fecha límite de cierre de declaración.

# **2. DECLARACION DE GASTOS**

La declaración de gastos consiste en informar y enviar electrónicamente, a través del Sistema de Declaración de Gastos en Línea (SDGL), los gastos que el proyecto ha realizado durante el año de ejecución correspondiente.

El (la) Investigador (a) Responsable del proyecto, al enviar la declaración de gastos a través del Sistema de Declaración de Gastos en Línea (SDGL), deja constancia de lo siguiente:

- a) Los gastos que se declaran han sido efectivamente realizados para el proyecto.
- b) Los documentos que se describen en la declaración de gastos corresponden efectivamente a los documentos de respaldo, y son fidedignos. Por lo tanto, todos los datos que se digitan deben corresponder exactamente a la información que aparece en el documento, especialmente: monto, RUT y fecha.
- c) Los gastos, han sido realizados siguiendo las normas del Instructivo General de Rendición de Cuentas y sus Anexos.

# **2.1 Pertinencia de los Gastos:**

Los gastos que deben ser declarados, son aquellos pertinentes para la ejecución del proyecto y que corresponden a los autorizados en el proyecto aprobado o autorizados por el Programa FONDECYT.

El beneficiario al enviar la declaración declarará que todos los gastos realizados son pertinentes y corresponden a la ejecución del proyecto.

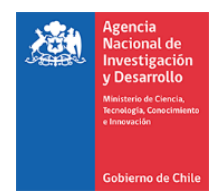

# **3. LA RENDICIÓN DE CUENTAS**

Los documentos de gastos sujetos a rendición deben estar emitidos a nombre según cuadro:

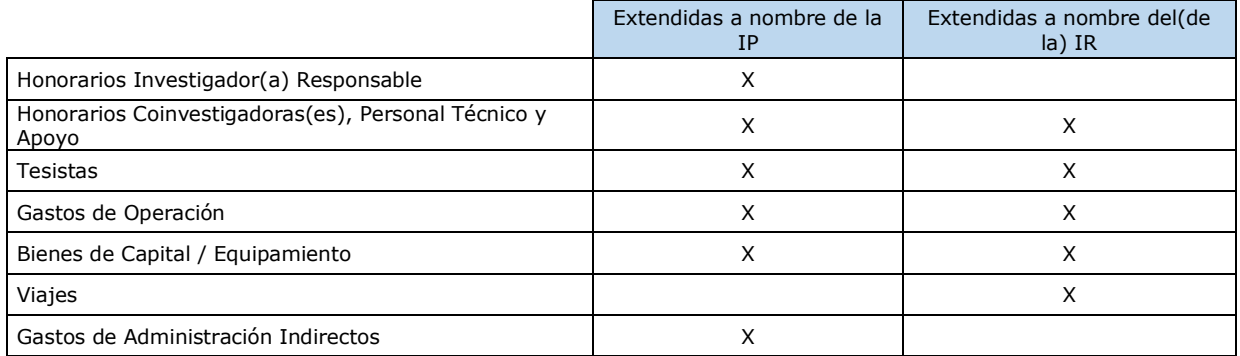

Nota: Se acepta documentación emitida, a nombre del Coinvestigador (COI) para el ítem bienes de capital, siempre y cuando COI no pertenezca a la Institución Patrocinante Principal.

En el caso que el documento sea emitido a nombre de la institución patrocinante, el investigador(a) responsable, debe entregar los fondos a la IP y esta debe emitir comprobante de ingreso al IR, para ser presentado junto con el respaldo de la transacción bancaria en la rendición de cuentas del proyecto más la documentación tributaria exigida en el instructivo general de rendición de cuentas.

### **3.1 Plazos para la declaración de gastos en línea y rendiciones de cuentas**

Investigadores Responsable: La declaración de gastos debe ser realizada por el o la beneficiaria del proyecto a través del Sistema de Declaración de Gastos en Línea (SDGL).

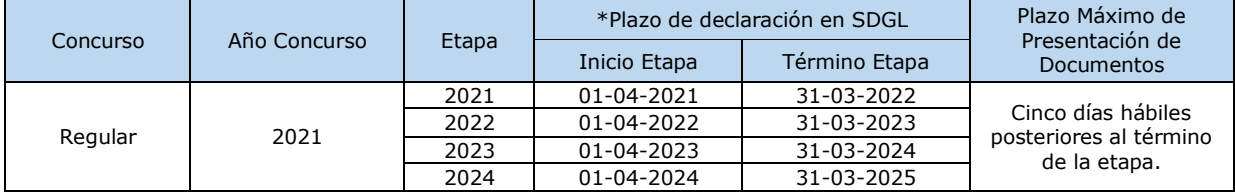

Los plazos para la declaración de gastos y rendición de cuentas son los siguientes:

\*Nota: cabe señalar que, el periodo para efectuar gastos es desde la fecha de inicio y de término de la etapa, según cuadro señalado.

Se recuerda enviar la rendición de cuentas en formato digital a través de la siguiente plataforma <http://mesaayudadaf.anid.cl/> (envía tu requerimiento en línea, enviar una solicitud, opción 1). La documentación en original deberá ser igualmente presentada en la ANID, cuando este sea comunicado y dirigidos al Encargado de la Unidad de Rendición de Cuentas del Departamento de Finanzas a Moneda 1375, Santiago de Chile.

Instituciones Patrocinantes: Los Gastos de Administración Indirectos, deben ser declarados y rendidos por él Responsable Institucional Financiero (RIF), mediante el envío de los anexos incorporados en Instructivo General de rendición de cuentas, adjuntando la documentación original correspondiente.

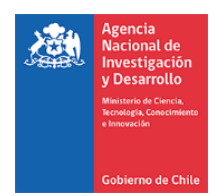

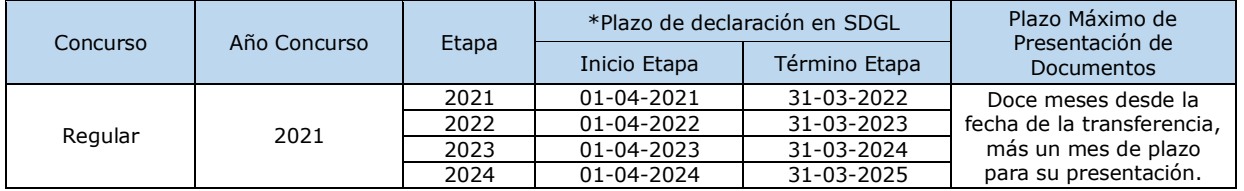

Los plazos para la declaración de los Gastos de Administración Indirectos es el siguiente:

\*Nota: cabe señalar que, el periodo para efectuar gastos es desde la fecha de inicio y de término de la etapa, según cuadro señalado.

#### **3.2 Modificaciones Presupuestarias**

En el sistema declaración de gastos en línea, podrá realizar cambios a los ítems autorizados, respetando los montos aprobados a través del módulo "Modificación presupuestaria".

Las modificaciones que no permita el sistema deben ser solicitadas con anticipación y/o si es necesario adjuntar documentos de respaldo, debiendo ingresar a la siguiente mesa de ayuda <https://fondecyt.anid.cl/> quienes revisaran la pertinencia para realizar la modificación.

Plazo máximo para realizar solicitudes, es hasta 20 días antes de la finalización de la etapa y solicitudes realizadas con posterioridad a la fecha indicada, deberá enviar todos los antecedentes necesarios para el análisis y correspondiente evaluación del programa.

Los ítems para modificar permitidos según la asignación de recursos son:

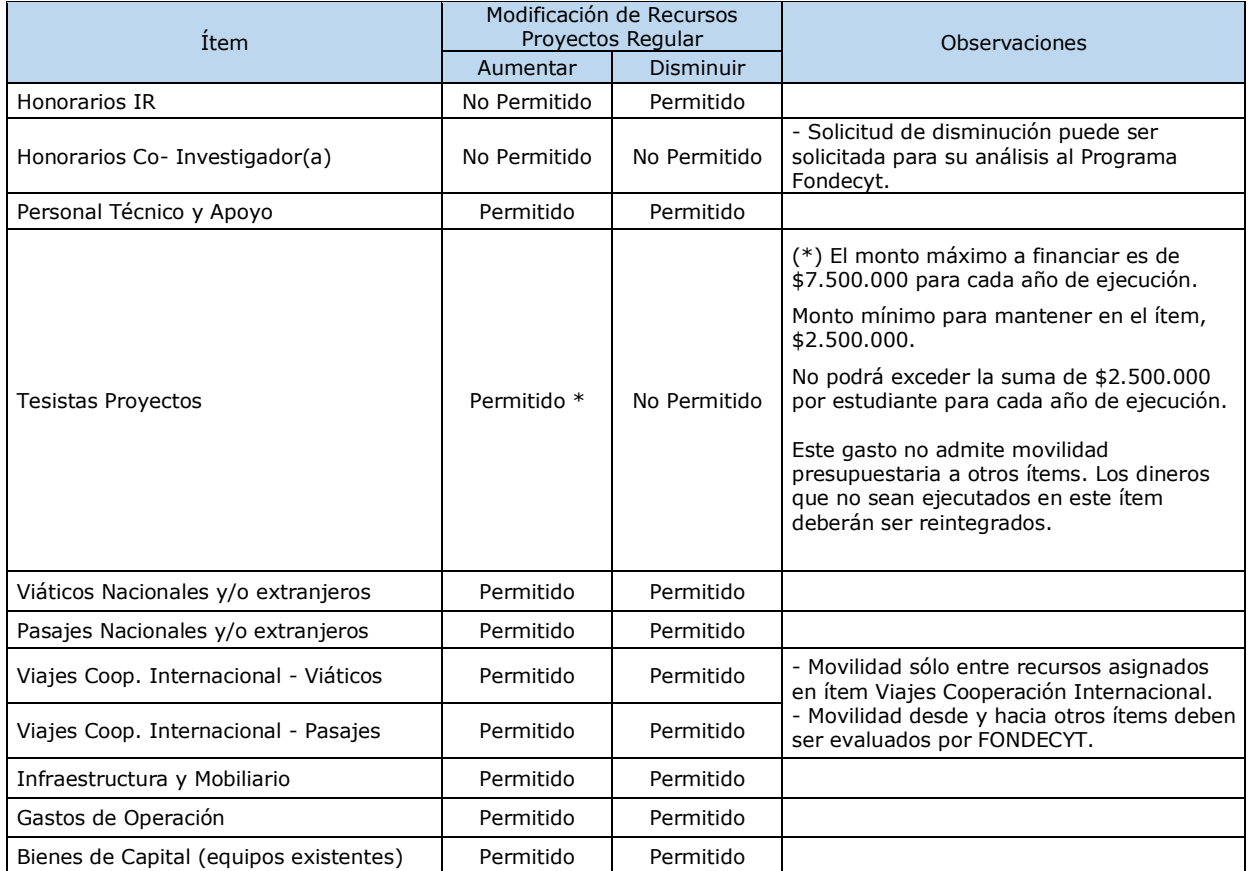

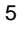

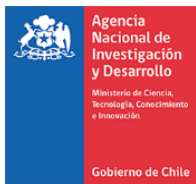

Anexo Instructivo General Concurso Regular 2021 Todas sus Etapas Nota: Si transfiere recursos de un ítem a otro podrá revertir esta operación.

### **3.3 Respecto de solicitudes relacionadas con gastos del proyecto que deben ser autorizadas por Fondecyt.**

A continuación, se detallan los conceptos de solicitudes que deben ser requeridas con anticipación, previo al término de la etapa como máximo 20 días antes de la finalización, con la debida justificación y previo a realizar el gasto.

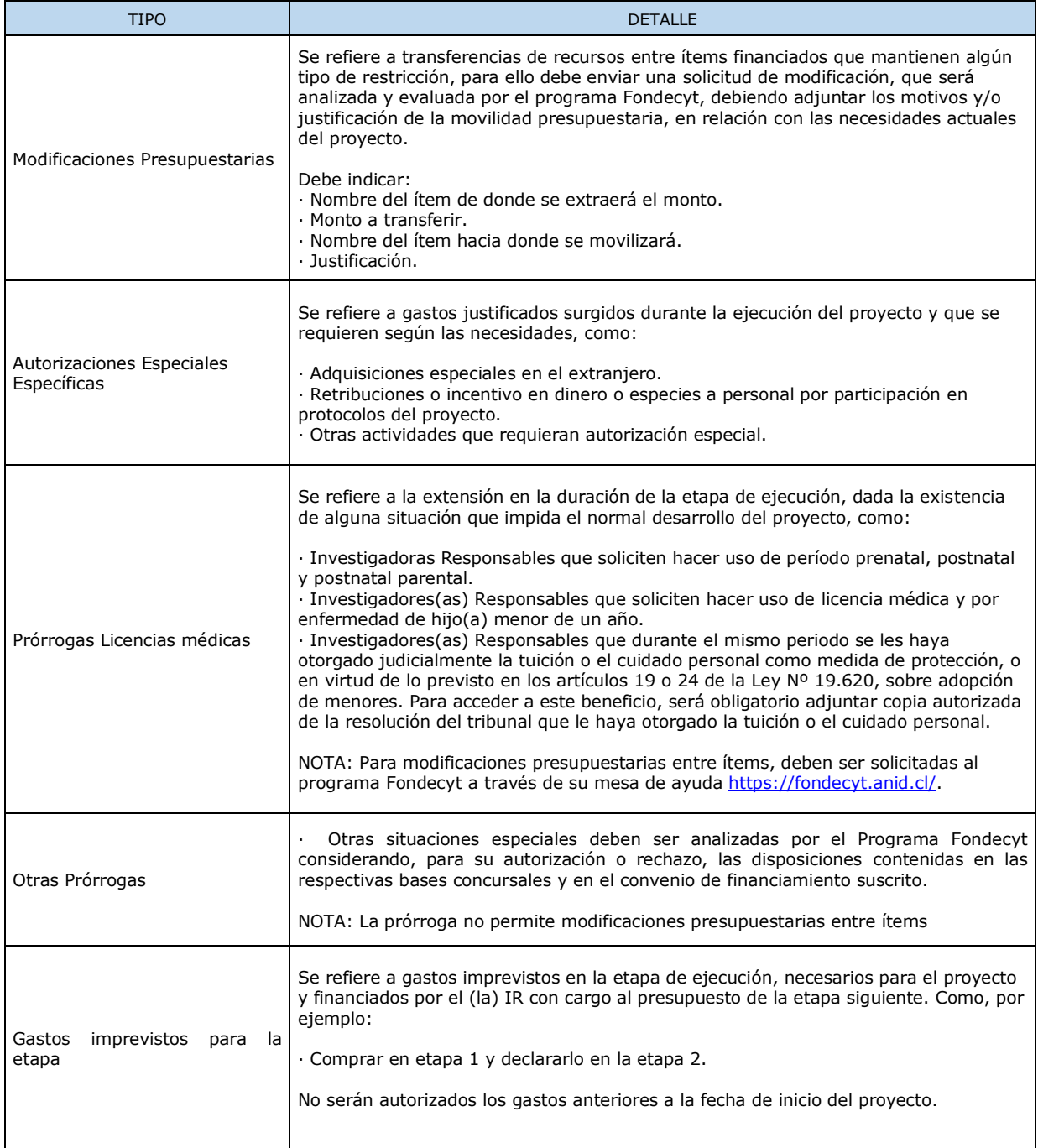

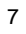

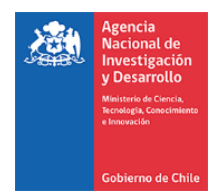

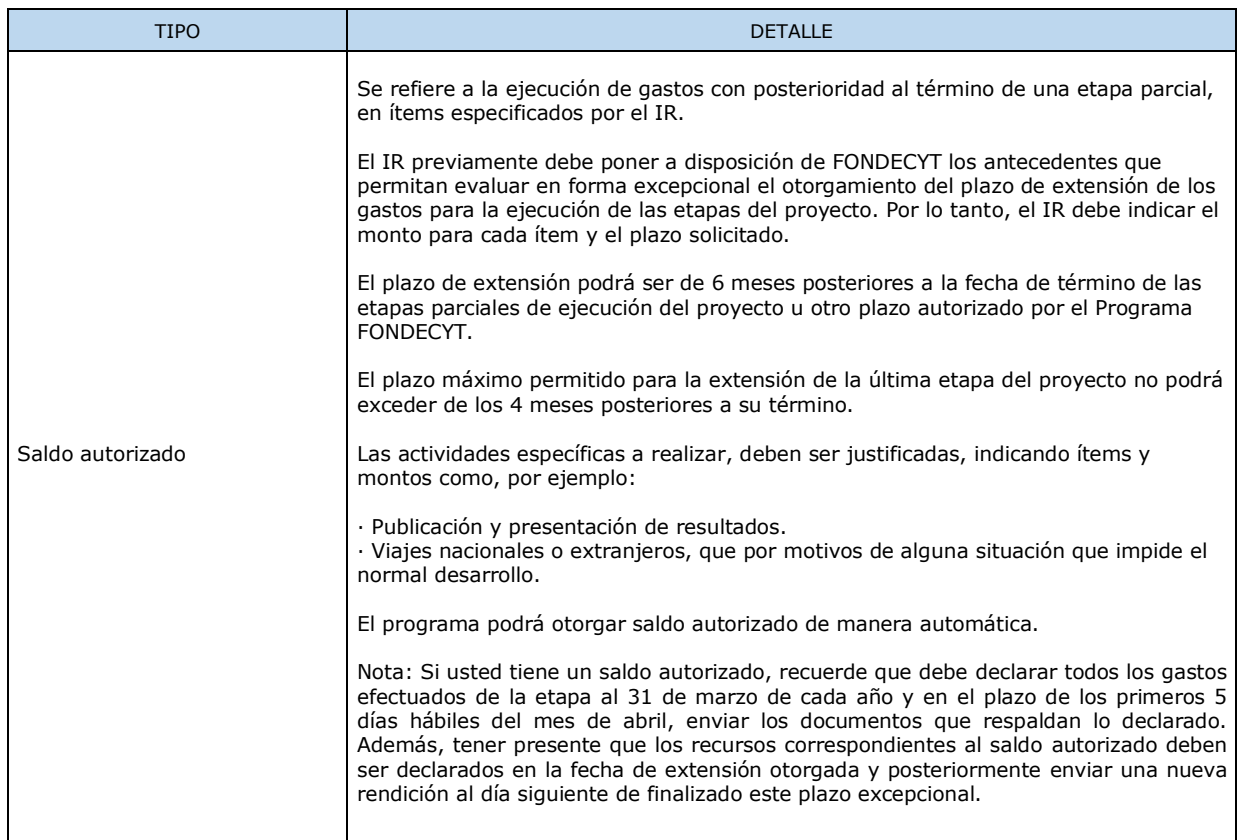

#### **3.4 Gastos no permitidos para los IR con fondos del proyecto.**

- $\triangleright$  Repuestos para bienes de capital adquiridos en el marco del proyecto en ejecución, cuya garantía se encuentra vigente.
- Cursos de capacitación que no estén directamente relacionados con la ejecución del proyecto idiomas u otros.
- Conexiones institucionales y privadas a Internet (a excepción de lo autorizado por FONDECYT).
- $\triangleright$  Actividades sociales / recreativas.
- Seguros y garantías para equipos declarados en el ítem bienes de capital.
- $\triangleright$  Costos de tramitación de permisos de circulación, patentes y seguros de vehículos, revisión técnica u otros, con excepción de aquellos autorizados por FONDECYT.
- Adquisición y cuentas de teléfonos celulares y red fija (a excepción de lo autorizado por FONDECYT)

### **4. DESCRIPCIÓN DE ITEMS Y SUB ITEMS POTENCIALES FINANCIABLES.**

#### **4.1 PERSONAL:**

**El/la Investigador(a) Responsable** puede solicitar honorarios por un monto de hasta \$6.000.0000 (seis millones de pesos) por cada año de ejecución, Coinvestigadores/as montos hasta \$4.000.000 (cuatro millones de pesos) por cada año de ejecución y el monto máximo que puede solicitar el equipo de investigación compuesto por el/la IR y sus Coinvestigadores/as es de

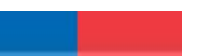

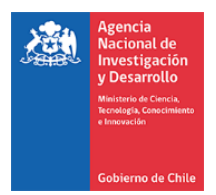

\$10.000.000.- (diez millones de pesos), por año de ejecución. Los honorarios que excedan el máximo permitido serán adecuados al inicio de cada año de ejecución, de acuerdo con los montos establecidos.

**Becas para tesistas o memoristas** para actividades de investigación asociadas al proyecto, tales como: desarrollo de tesis, memorias, seminarios de título o grado. El monto máximo para financiar este ítem es de \$7.500.000 (siete millones quinientos mil pesos anuales). Sin embargo, este subsidio de mantención no podrá exceder la suma de \$2.500.000 (dos millones quinientos mil pesos) por persona, para cada año de ejecución, independiente de los proyectos en que participe en esta calidad.

### **Este gasto no admite movilidad presupuestaria. Los dineros que no sean ejecutados en este ítem deberán ser reintegrados.**

Personal técnico o de apoyo que ejercen funciones de carácter técnico o de apoyo a la investigación durante la ejecución del proyecto y que cuenten con cédula de identidad nacional vigente (por ejemplo: laboratoristas, ayudantes de investigación, entre otros).

No debe incluirse en esta última categoría a IR o Coinvestigadores/as de proyectos Fondecyt en ejecución, que estén participando como tal, en el año que se requiera.

Personal que realice actividades específicas y puntuales deberán ser declarados en el ítem gastos de operación como personal ocasional.

### **4.2 GASTOS DE OPERACIÓN:**

Este ítem considera gastos tales como: materiales fungibles, insumos computacionales como Software, licencias, o similares para la realización de actividades de investigación del proyecto, incluyendo gastos en capacitaciones (autorizados por Fondecyt), asistencia a congresos, talleres y seminarios. Gastos de publicación y difusión de resultados, gastos en pasajes y viáticos (nacional e internacional), en el caso presentaciones en reuniones científicas o Congresos se financiará como máximo un viaje por año y sólo se aceptan pasajes nacionales e internacionales en clase económica, junto con movilización y traslados. Considera además gastos en propiedad intelectual e industrial, consultoría y asesorías que sean necesarias para la adecuada ejecución del proyecto, los seguros y exámenes médicos requeridos para el desarrollo de proyectos en territorio antártico en convenio con INACH, solo podrá solicitar financiamiento para publicaciones científicas generadas por el proyecto y en revistas incluidas en la base de datos Web of Science u otras, según la naturaleza de la disciplina. En el caso de libros, financiará sólo la preparación del manuscrito, no así su publicación.

Se incluye en este ítem el pago de seguro de salud obligatorio para viajes internacionales, costos de mantención, seguros contra fraude y desgravamen contratado para la cuenta bancaria que contiene los dineros del proyecto y/o la tarjeta de crédito asociada a ésta y otros seguros necesarios para el desarrollo del proyecto.

Seguro de salud obligatorio se rinde con la factura o boleta correspondiente y por los días asociados a la actividad que se realice por el proyecto. Excepcionalmente, el Programa FONDECYT podrá autorizar la compra de este seguro de forma anual, previa solicitud.

Se incluye, el pago de las mantenciones que podrían ser realizadas a los equipos adquiridos en el marco de la ejecución del proyecto no incluidas en las pólizas de seguros correspondientes, así como

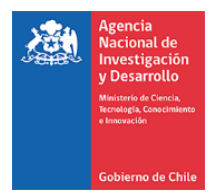

también las mantenciones a los equipos adquiridos por otros proyectos, vigentes o terminados, que sean utilizados en el marco de las actividades del proyecto.

Podrá ser declarada la reparación de equipos necesarios para la ejecución del proyecto y adquiridos con recursos de proyectos FONDECYT finalizados u otras fuentes de financiamiento.

Impuesto de reciprocidad, para investigadores(as) extranjeros(as) provenientes de Australia, Albania, Canadá, Estados Unidos y México. Se debe adjuntar la fotocopia de la página del pasaporte timbrada, correspondiente a este impuesto.

El(La) IR podrá solicitar a FONDECYT autorización para financiar viajes nacionales a personas declaradas en el ítem gastos de operación como personal ocasional.

Se consideran viajes tanto nacionales como internacionales en la declaración de gastos en el SDGL, sin embargo, se debe registrar el viaje internacional y sus gastos asociados, teniendo en cuenta lo siguiente:

- Ingreso de la fecha de inicio y de término del viaje, considerando la totalidad de la duración de la actividad (día que comienza el viaje y hasta el día retorno a la ciudad de origen).
- Los gastos deben ser efectuados en el marco del viaje realizado y contenidos entre la fecha de inicio y término del viaje.
- Los gastos para imputar al viaje pueden ser, por ejemplo; Pasajes aéreos, movilización o traslados entre las ciudades, sean terrestres, marítimos o aéreos y viáticos.
- Para viajes nacionales como internacionales se aceptan sólo pasajes en categoría económica, pudiendo incluir gastos por equipaje de dicha categoría.

Todas las personas que participe en el proyecto que se encuentren inscritas en el SDGL, aunque no hayan recibido recursos del proyecto, podrán generar gastos por concepto de viajes (pasaje y viático) e inscripción a congresos.

Para los gastos realizados en viáticos, debe revisar los valores referenciales para la declaración de estos gastos en [\(https://s3.amazonaws.com/documentos.anid.cl/regular/2021/postulacion/Valores](https://s3.amazonaws.com/documentos.anid.cl/regular/2021/postulacion/Valores-referenciales-CONVOCATORIAS-2020.pdf)[referenciales-CONVOCATORIAS-2020.pdf\)](https://s3.amazonaws.com/documentos.anid.cl/regular/2021/postulacion/Valores-referenciales-CONVOCATORIAS-2020.pdf).

En viajes para colaboración internacional se financian para investigadores/as residentes en el extranjero con la finalidad de reforzar los objetivos y/o actividades del proyecto, en este ítem puede solicitar colaboración internacional hasta en dos años de ejecución del proyecto, independiente de la duración de éste, si es pertinente, con un tope de hasta \$3.000.000 (tres millones de pesos) por año para financiar estadías en Chile de investigadores/as residentes en el extranjero, (incluye viáticos, pasajes internacionales y traslados a nivel nacional). Sólo se aceptan pasajes en clase económica, de acuerdo a lo establecido en el instructivo de rendición de cuentas correspondiente.

Si los(las) investigadores(as) utilizan su propio vehículo para las actividades del proyecto, se establece que lo hacen bajo su responsabilidad y en ningún caso el proyecto financiará o se hará cargo de cualquier siniestro que le afecte, lo cual deberá ser solventado por el(la) IR con sus propios recursos.

Los gastos asociados a congresos, viáticos y pasajes nacional como internacional, se declaran en el SDGL con la fecha de inicio de cada actividad y no con la fecha de emisión del documento.

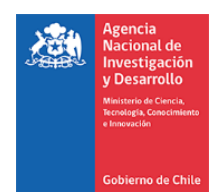

La no realización de un viaje asociado a presentación de resultados u otras actividades del proyecto, por motivos de fuerza mayor, la Agencia podrá analizar la situación y autorizar la rendición del gasto realizado. Para lo cual, el Investigador Responsable debe enviar la documentación de respaldo y la justificación correspondiente.

Para gastos de difusión del proyecto los (Las) investigadores(as) que aprueben proyecto en este Concurso podrán, si lo estiman pertinente, realizar actividades de difusión del proyecto a la sociedad en territorio nacional, en que explique los beneficios, logros y alcances de su investigación, al público general, se considerarán como tales: charlas en colegios, publicaciones en diarios o revistas para público general. No se considerarán para este efecto: charlas a alumnos de la misma facultad, actividades de docencia, así como aquellas que realiza normalmente, a modo de ejemplo; organización de congresos, seminarios u otros similares. Para estos efectos, podrán solicitar recursos en los ítems que corresponda, para financiar estas actividades.

En ítem infraestructura y mobiliario, permite la compra de mobiliario y/o acondicionamiento menor de espacios físicos, que correspondan a la naturaleza y ejecución adecuada del proyecto, debiendo informar a la Institución Patrocinante para que proceda a inventariarla, mobiliario que al término del proyecto se le cederá a título gratuito.

Se deberá adjuntar acta de cesión de bienes al término del proyecto, en su última rendición de cuentas (en caso de que el documento de respaldo esté a nombre del (de la) IR) y copia simple de inventario). Esta cesión se vuelve irrevocable una vez finalizado el proyecto.

Se podrá utilizar la tarjeta de crédito como medio de pago en el mercado nacional en casos debidamente justificados, para la adquisición de bienes y/o servicios.

# **4.3 Equipamiento (Bienes de Capital):**

Se financiará la adquisición de equipos, así como instrumental directamente requerido para la ejecución del proyecto, se incluyen en este ítem (Tablet, discos duros, impresora, notebook, computador, entre otros). La Institución Patrocinante deberá inventariar los equipos que se adquieran, contratar seguros, a fin de garantizar su adecuado funcionamiento durante todo el período de ejecución del proyecto, reparar o reemplazar en caso de destrucción, funcionamiento defectuoso o pérdida, aunque los seguros contratados no cubran o respondan del siniestro, realizar la adquisición, en caso de ser necesario y asegurar el derecho a uso preferente y sin restricción alguna de los bienes de capital del proyecto para el/la IR del mismo y su grupo. El equipamiento será de propiedad de la Institución Patrocinante al término del proyecto.

Para la compra de vehículos autorizados por el Programa deben ser adquiridos por la Institución Patrocinante y no se pueden pagar con fondos del proyecto, costos de mantención, patente, seguros obligatorios, etc. Solo se puede costear gastos de combustible, peaje y TAG según lo indicado en los ítems correspondientes.

Los equipos deberán ser cedidos a la IP (formato disponible en SDGL) para que ésta proceda a su inventario (copia simple de inventario) y deberá adjuntar acta de cesión de bienes al término del proyecto, en su última rendición de cuentas, para el caso que el documento de respaldo esté a nombre del (de la) IR. Esta cesión se vuelve irrevocable una vez finalizado el proyecto.

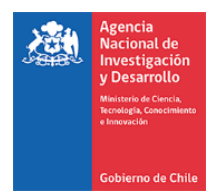

Con lo anteriormente señalado, deberá declarar de acuerdo con lo que indiquen las Instrucciones de Declaración de Gastos en Línea vigentes para el año de ejecución. A este respecto, los bienes de capital, adquiridos por el (la) Investigador(a) Responsable o Institución Patrocinante, cuyo valor sea mayor a 3 UTM (Unidad Tributaria Mensual), deben contar obligatoriamente con un seguro que resguarde la integridad y uso de los bienes adquiridos. Para aquellos bienes de capital de costo menor a 3 UTM, la Institución Patrocinante se compromete, para la adecuada ejecución del proyecto, a la reposición en forma oportuna del equipo teniendo en consideración para esto las características del bien previamente adquirido.

El valor de la UTM para los efectos descritos será aquella vigente a la fecha de la adquisición.

Estos bienes serán de propiedad de la Institución Patrocinante al término del proyecto. No se podrá solicitar la adquisición de bienes de capital en el último año de ejecución de los proyectos, en casos debidamente justificados, se podrá financiar la adquisición de bienes de capital en el último año de ejecución de los proyectos.

### **4.3.1 Traspasos de bienes de capital proyectos Vigentes (Todas las etapas).**

Respecto al traslado de bienes de capital de una institución a otra, por cambio de Institución Patrocinante, el(la) IR debe solicitar formalmente su cambio a FONDECYT, además adjuntar carta de la autoridad competente de la Institución Patrocinante inicial y de la nueva Institución (Vicerrector(a), Director(a) de Investigación), en la cual se otorga patrocinio al proyecto (indicando la unidad ejecutora dentro de la IP).

El cambio de Institución debe ser aprobado previamente por FONDECYT antes de transferir el proyecto y los Bienes de Capital a una nueva IP. Hasta que el cambio no esté autorizado, la Institución original sigue siendo la Patrocinante del proyecto, debiendo cumplir con todas las responsabilidades establecidas en el convenio de financiamiento.

Si los bienes ya fueron adquiridos, éstos deberán estar ingresados en el SDGL, es decir, con los datos de los documentos de respaldo declarados para que FONDECYT pueda dar curso a la solicitud de traspaso.

Autorizado el cambio por FONDECYT se debe formalizar el traspaso de los bienes de capital a otra institución, la cual dependerá de la modalidad de compra:

- a) Documentos de respaldo a nombre de la IP: los(las) Responsables Institucionales de ambas instituciones deberán completar y firmar un Acta de Recepción y Entrega de Bienes de Capital (formato disponible en el SDGL) la cual deberá adjuntar a la carpeta de declaración. Las facturas originales de la adquisición de los equipos y otros documentos asociados a ellos (facturas, seguros, etc.), deberán ser traspasadas junto con éstos a la nueva institución, quedando la institución inicial sólo con copias legalizadas de la factura si lo requiere.
- b) Documento de respaldo a nombre del (de la) IR: el(la) Responsable Institucional y el(la) IR firman el Finiquito de la Cesión Revocable de Bienes (formato disponible en el SDGL), formalizando la devolución al (a la) IR de los bienes, la cual deberá adjuntar en la última rendición de cuentas. En la nueva institución, el(la) IR deberá realizar una nueva Acta de Cesión Revocable de Bienes a la nueva IP por el tiempo que reste de duración del proyecto, para efectos de inventario y contratación de los seguros requeridos cumpliendo con las mismas disposiciones que para la IP original del proyecto.

Autorizado el cambio de IP por parte de la Dirección del Programa FONDECYT, la devolución de los bienes de capital al (a la) IR deberá concretarse y el(la) IR deberá firmar la cesión revocable de

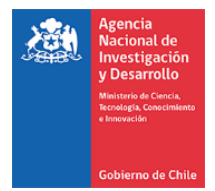

bienes con la nueva IP.

### **4.4 GASTOS DE ADMINISTRACIÓN INDIRECTOS**

Cada Institución deberá definir a una persona como Responsable Institucional Financiero (RIF) FONDECYT, que es la persona designada por la Institución Patrocinante como responsable para declarar y rendir los recursos correspondientes a gastos de administración.

Para los gastos de administración indirectos Fondecyt asignará a la Institución Patrocinante hasta un 20% sobre el valor de los proyectos (excluidos los honorarios del/de la IR), de acuerdo con las disponibilidades presupuestarias. Dichos recursos deberán ser destinados a las Unidades Ejecutoras, para cubrir los gastos indirectos en que éstas incurran derivados de la ejecución de los proyectos y, además, para mejorar la infraestructura para la investigación, pudiendo incluir en estos gastos la reparación de equipamiento. Asimismo, podrá destinar parte de estos recursos, para cubrir los egresos que la Institución Patrocinante realice por concepto de pago de cotizaciones previsionales del personal que requiera ser contratado, en el marco y durante la gestión de los proyectos Fondecyt que resulten adjudicados. La Institución Patrocinante deberá rendir estos recursos de acuerdo con lo que estipule la normativa correspondiente.

Para recibir los recursos indicados las instituciones patrocinantes, deberán estar inscritas en el Registro de Colaboradores del Estado y Municipalidades, requisito obligatorio para que ANID pueda realizar transferencias de recursos, según lo establecido en la Ley N° 19.862 del 08/02/2003. Las Instituciones que no se encuentren registradas, deberán enviar esta certificación para la tramitación de la resolución aprobatoria del convenio de financiamiento.

Asimismo, para la transferencia de los recursos no deberán tener rendiciones de cuentas pendientes de presentar en ANID, según lo dispuesto en la Resolución N°30/2015 de la Contraloría General de la República y sus posteriores actualizaciones, los Dictámenes N°23448/2016, y N°93899/2016 y Oficio N°10210/2017, del mismo origen.

# **Todos los gastos realizados por Investigadores Responsables e Instituciones Patrocinantes deben estar regidas por las normas establecidas en el Instructivo General de Rendición de Cuentas y sus Anexos.**

### **5. FINALIZAR DECLARACIÓN.**

Para finalizar la declaración, el(la) IR deberá aceptar previamente la "Declaración Jurada" disponible en la plataforma en la sección "Datos del Proyecto" del SDGL, en esta debe ingresar los datos solicitados y aceptar, lo que modificará el estado de la declaración a "RECIBIDA EN LÍNEA"

Sin embargo, si los(las) IR registraron gastos por un monto menor al presupuesto asignado a la etapa en ejecución, el estado de la declaración será "Saldo Pendiente". En este caso podrá solicitar un saldo autorizado para utilizar los fondos en una extensión de etapa autorizada por Fondecyt.

Los fondos no utilizados en el proyecto deberán ser reintegrados y sólo podrá finalizar la declaración una vez registrado el reintegro en el sistema contable de la Agencia.

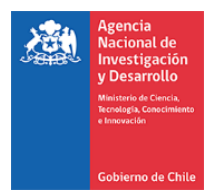

Se debe considerar que si posee un saldo autorizado debe realizar una rendición parcial al término de la etapa al 31 de marzo de cada año y una segunda rendición al finalizar el periodo del saldo autorizado.

Cabe señalar que, si transcurridos 6 meses desde la fecha de término del proyecto y no se ha realizado la devolución de los fondos no gastados y/o rechazados, que originan el estado "Saldo Pendiente", se iniciarán las acciones de cobranza correspondientes.

En el caso de que no se realice el reintegro de los saldos pendientes, no podrán ser efectuadas nuevas transferencias de recursos al proyecto u otros adjudicados en la Agencia.

### **6. PROCEDIMIENTO DE COBRANZA ADMINISTRATIVA Y COBRO DE GARANTIAS.**

En el caso de incumplimiento de cualquiera de las obligaciones y compromisos técnicos y financieros establecidos en el presente convenio, ANID deberá cobrar y/o ejecutar las cauciones y/o garantías existentes que se hayan dispuesto para el resguardo del correcto funcionamiento técnico y financiero del proyecto. Para ello, la ANID deberá aplicar un procedimiento de cobranza administrativa, consistente en el envío de cartas y recordatorios a los representantes de las Instituciones y/o beneficiarios, para que procedan dentro del plazo que se les indique, a resolver las observaciones efectuadas respecto de sus obligaciones técnicas y financieras y procedan a dar cumplimiento de lo pendiente, a satisfacción de la ANID. En caso de no prosperar este procedimiento, la ANID deberá proceder al cobro de las cauciones existentes.

### **7. REINTEGROS DE RECURSOS**

Los recursos no utilizados y/o rechazado deben ser reintegrado en su totalidad a ANID, Dicho reintegro se debe realizar por transferencia bancaria a la siguiente cuenta:

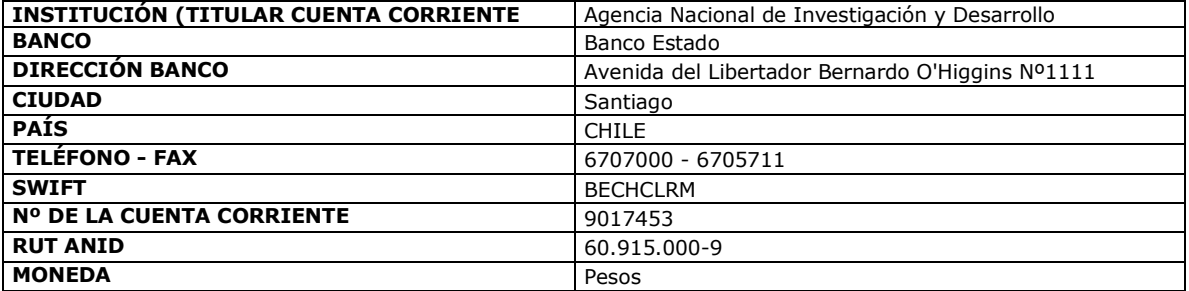

Notas:

- 1. El mismo día en que se realiza la transferencia de los fondos al Banco Estado, se debe enviar comprobante bancario a través de la siguiente plataforma <http://mesaayudadaf.anid.cl/> (envía tu requerimiento en línea, enviar una solicitud, opción 4).
- 2. Para facilitar la identificación de quien está realizando la transferencia, indicar el código y etapa del proyecto por el cual está efectuando el reintegro junto al INFORME DE DECLARACIÓN disponible en el SDGL e indicando explícitamente el(los) ítem(es) y monto(s) reintegrados.
- 3. No debe realizar reintegro de los saldos pendientes en el caso de que se encuentre en evaluación alguna solicitud enviada al Programa, por lo cual, debe esperar a la respuesta a dicha solicitud.

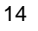

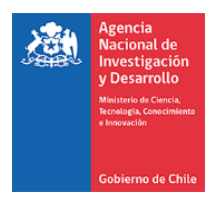

Una vez ingresados y registrados los fondos en la cuenta de la Agencia, los(las) IR recibirán un correo electrónico que confirmará el reintegro y le solicitará que revise la información para finalizar su declaración.

El proceso de actualización de reintegros no es automático, el sistema no reflejará inmediatamente el ingreso en el SDGL, Por tanto, mientras no se ingrese al sistema contable el reintegro efectuado y finalizado el plazo de declaración de la etapa, la declaración de gastos presentará temporalmente el estado de SALDO PENDIENTE. Los(Las) IR deberán esperar por la confirmación del ingreso del reintegro para poder finalizar su declaración.

### **8. INFORMACIÓN PARA CONSIDERAR**

Es responsabilidad del (de la) IR, COIs, PT, apoyo y tesistas realizar la declaración del impuesto respectivo, generados por los honorarios otorgados y transferidos por la participación en el proyecto.

Si no ha emitido boletas de honorarios anteriormente, deberá iniciar actividades en el Servicio de Impuestos Internos (www.sii.cl), para su emisión y posterior pago de impuestos de los recursos correspondientes a honorarios de su proyecto FONDECYT.

La Institución Patrocinante está liberada de practicar la retención de impuesto contemplada en el punto N° 2 del artículo 74 de la Ley de la Renta (Resolución Exenta N° 1414 de 1978 y Circular N° 21 de 1991 del SII). Ver dictamen y circular en sección "Instructivos de Declaración" del SDGL.